, tushu007.com

### <<Photoshop/CorelDRAW >

<<Photoshop/CorelDRAW >>

- 13 ISBN 9787508379609
- 10 ISBN 7508379608

出版时间:2009-1

 $1 \quad (2009 \quad 1 \quad 1)$ 

页数:193

字数:296000

extended by PDF and the PDF

http://www.tushu007.com

# $\leq$  <Photoshop/CorelDRAW  $>$

Photoshop/CorelDRAW

#### , tushu007.com

## $\leq$  <Photoshop/CorelDRAW  $>$

Photoshop CorelDRAW

 $8<sub>8</sub>$ 

Photoshop CorelDRAW

品效果图的设计、服装产品设计方案、服饰配件的设计、服装产品平面款式设计、服装品牌CIS 设计8

## <<Photoshop/CorelDRAW >

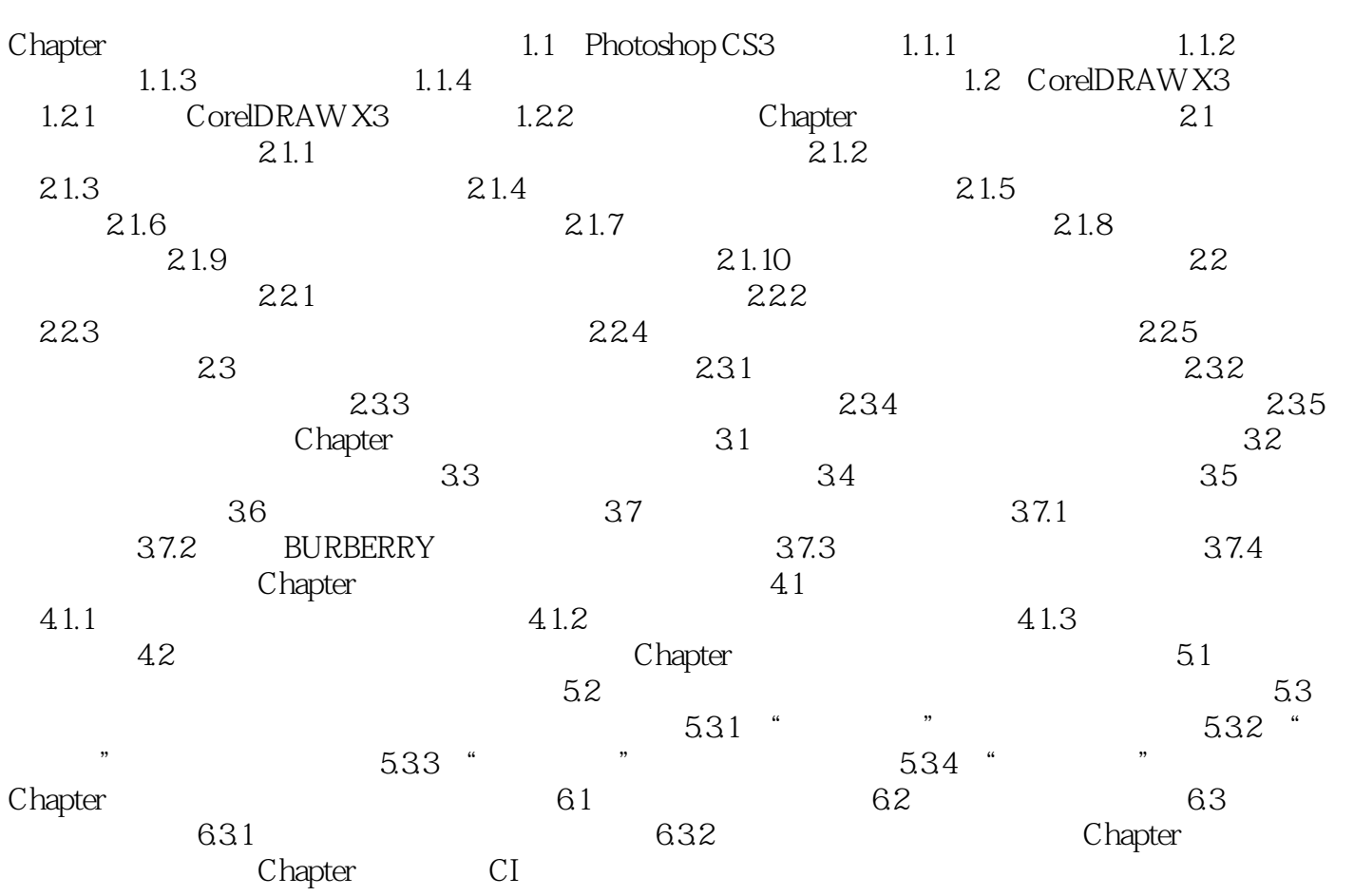

#### and tushu007.com

## <<Photoshop/CorelDRAW >

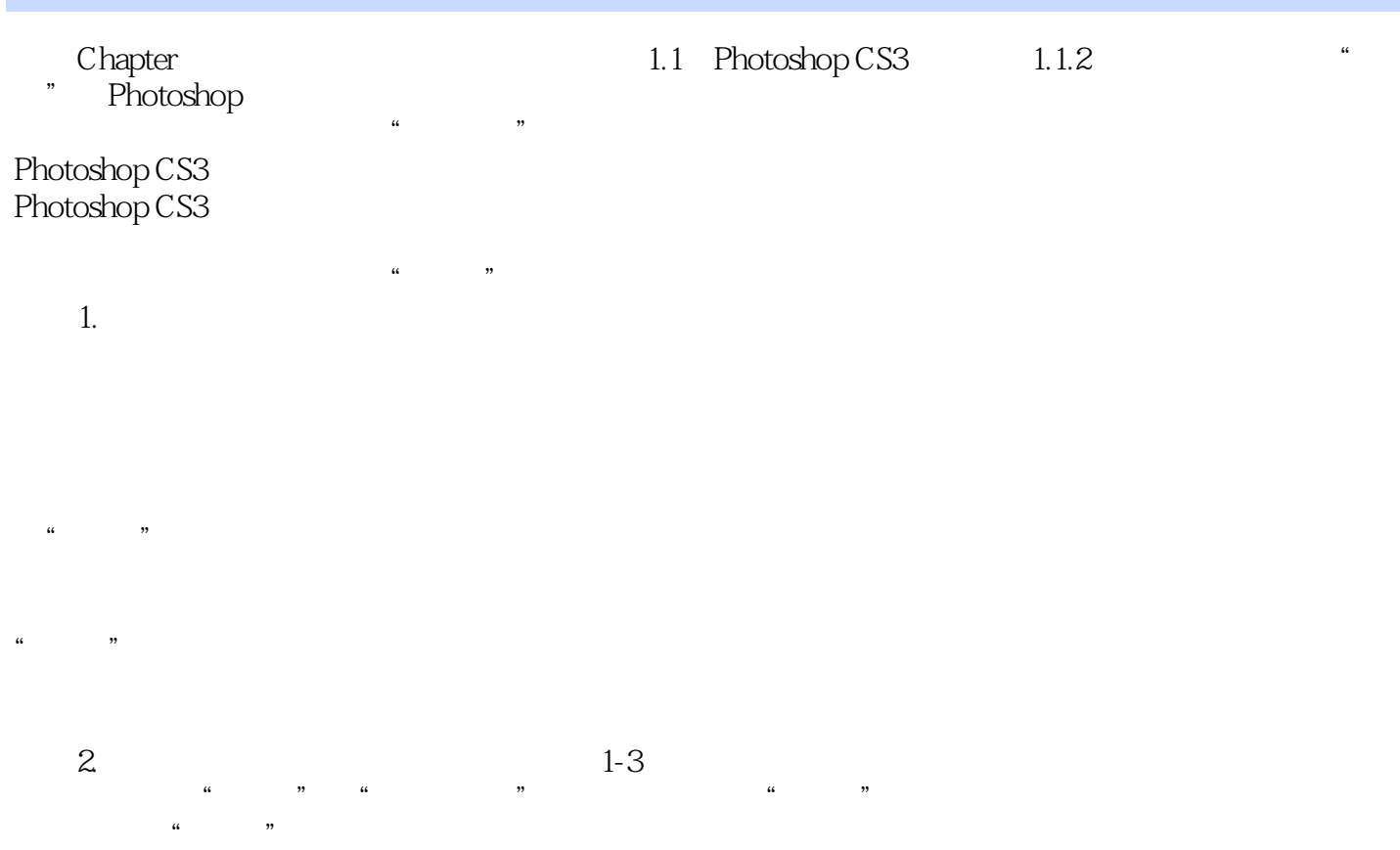

 $R=\frac{m}{\sqrt{2\pi}}$ 

### <<Photoshop/CorelDRAW >

photoshop/CorelDRAW

#### , tushu007.com

### <<Photoshop/CorelDRAW >

本站所提供下载的PDF图书仅提供预览和简介,请支持正版图书。

更多资源请访问:http://www.tushu007.com